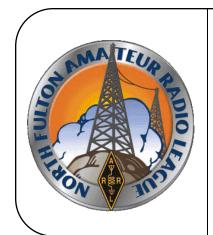

## North Fulton Amateur Radio League NFARL eNEWS

December 2022

Over 41 Years Promoting
Service | Friendship | Education | Fun

www.nfarl.org

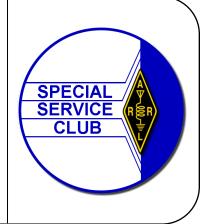

## December 2022 Holiday Events/ Random Elf, No Call Sign Yet

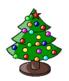

## **2022 NFARL Holiday Party**

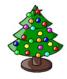

Saturday, December 17, 2022, beginning at 7:00PM, is the start of the North Fulton Amateur Radio League 2022 Holiday party. It promises to be a great event, providing those who attend with fantastic food and holiday cheer!.

The event will be held at the Preston Ridge Community Center, 3655 Preston Ridge Road, Suite 100, Alpharetta, GA 30005. Dress is 'Festive Casual'. We're asking, if possible, that you bring an unwrapped toy to be taken to the Children's Healthcare of Atlanta as a donation by the club. If you haven't purchased tickets yet, you can check the NFARL Mart site at <a href="https://nfarl.org/mart/holiday-dinner-party-reservation-2022/">https://nfarl.org/mart/holiday-dinner-party-reservation-2022/</a> to see if there are any remaining!

#### Santa on the Air

TALK WITH SANTA AT NORTH POLE via RF

Attention all parents, grandparents, Godparents, etc.!! Santa has agreed to be on two meters (145.47) from the North Pole just before Christmas. He will need info on the kids that want to talk with him <u>before Wednesday</u>, <u>December 21</u>, <u>2022</u>. Santa will need the following: First name, age, city of residence, naughty or nice list level (which list are they on?), items & gifts wanted, etc. Send your details to <u>santa@nfarl.org</u>; all info will be handled with strict confidentiality.

Proposed time for the event is Thursday, December 22 beginning at 7 PM and going till ??. This has been a lot of fun in the past; let's do it again!!

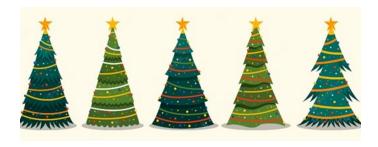

## President's Corner / John Norris N4IHV

It is hard for me to believe three years have passed since you elected me President of NFARL. What a wonderful experience it has been to work with all of the members of NFARL. Never in my imagination did I think we would have a pandemic at the beginning of my presidency. All of us endured some hardships during this time and we lost some outstanding members to Covid. Every member should try the endeavor of being NFARL President. I have learned so much about our members and about being in Amateur Radio. I thank all of those who helped me during the past three years. The excellent memories will be with me forever. I could not have done without you.

You have elected a new president, Mike Riley, KN4OAK, and you have made an excellent choice. Mike will take this club to greater heights and can only do this with your full support. I will continue to work with Mike during his presidency and it will be a privilege. Your new VP is Steve Randall, KO4VW and I am not sure how he has time to sleep with all he does. The dedication to NFARL by these two are examples of what makes a club work. The rest of the board members work just as hard and should be thanked by all of us. No club works well without help and I know you as members of NFARL will be there.

It is Christmastime and I know all of you have been very good just so you can persuade your spouse into buying you that perfect radio! (Or buy one for yourself!) I hope everyone has a wonderful holiday season and hope to see you at the NFARL party on the 17<sup>th</sup> of December. Do not forget the true meaning of Christmas.

73, John Norris, NFARL President N4IHV

## NFARL eNEWS Editor NEEDED- / Mike Riley, KN40AK

Beginning in January 2023, our NFARL eNEWS Editor will be taking on some new opportunities. This will cause a significant risk to on-time delivery of the NFARL eNEWS newsletter. As a result, the NFARL Executive Committee is requesting assistance from club members to identify and recommend candidates interested in taking on the eNEWS Editor role. This role is an important part of the NFARL Club operations. The role is supported by several members of the Executive Team to help with the creation and delivery of the monthly newsletter.

Serving in the role of eNEWS Editor is a great way to expand your contacts within the club, help article authors assemble their works for submittal, fit the articles and feature columns into the newsletter format, and refine the edition for publishing. Presently the club uses Microsoft Publisher for document construction, but if you've got a software package that you prefer, which will produce a newsletter, we're open for understanding what the results would be.

If you are interested in understanding what the role entails at a detail level, for the purpose of serious consideration in filling the role, please contact Martha Muir, W4MSA at <a href="mainto:mamuir@mindspring.com">mamuir@mindspring.com</a>, Stave Randall, KO4VW at <a href="mainto:KO4VW@gmail.com">KO4VW@gmail.com</a> or Mike Riley, KN4OAK <a href="mainto:KN4OAK@nfarl.org">KN4OAK@nfarl.org</a> at your earliest possible convenience.

Thanks in advance for your consideration in this matter.

73,

Mike Riley KN4OAK

#### Getting More From FT8 - Do you Have Blinders On? / Bob Hensey, K4VBM

A lot of people operate FT8 digital mode. In spite of the negatives, it does quite well during poor propagation and band conditions. Unfortunately, a lot of FT8 operators are not getting the best out of their radio, because "They have *blinders* on"! I believe this to be a widespread problem. What do I mean by that? Well let me explain.

Most radios have a 3 Kilohertz passband capability. The *passband* is the range of frequencies or wavelengths that can pass through a filter. The passband is basically the spectrum coming into your radio from your antenna that you actually hear when you are tuned to a particular frequency. Many times it is a good idea to limit the passband based upon what you are doing with your radio. For example, for CW, you might only want the passband to be 500 Hertz or even 100 Hertz to mute other CW signals that would interfere with you hearing the one you want to QSO with. Most radios have multiple filters that allow you to limit the passband of your radio for these very different reasons.

In the case of FT8, the passband from your radio is being sent to your computing device as audio, and the WSJT-X program decodes the entire passband that it receives, and displays the decoded messages as well as the signals themselves in its waterfall window. You might notice that you can stretch the WSJT-X waterfall window out as wide as 3000 Hz. Well, that's because most radios can pass that much, so it made sense to the WSJT-X authors to decode that much. That's why you are able to see signal traces from 0 through 3000 in that waterfall window.

I say "are able", because in my experience many FT8 ops have their radio's passband configured improperly for FT8 mode, and they don't hear the entire 3 KHz of spectrum, but instead only a fraction of it on either side of their red transmit cursor. How can that be? Well it's because many radios come from the factory with a filter setting that reduces the 3 KHz passband to something much less. I am constantly saying out loud to myself that "There's another ham who has his FT8 blinders on!"

I know this because I transmit a lot from the edges of the passband where there is less QRM, and I call people who have these blinders on and they are "deaf" to my signal, until I move my TX signal closer to or on top of theirs whereupon magically they hear me! I see this many times a day, so I decided to write this article make people aware of this "blinders' phenomenon and learn how to correct it.

To illustrate what this looks like, I set a filter on my radio to allow the frequencies between 1000 and 2000 in the passband to pass through, but filter 0-1000 and 2000-3000. This is what you see on the WSJT-X waterfall:

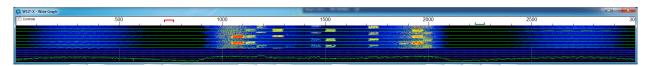

You will NEVER decode/see a signal to the left of 1000 or the right of 2000 if operating with this setting, even though they are there! So, do you see something like this when you operate FT8? If you do, you are really missing out! It is because your radio has a narrowing filter in action. Every radio is different, and you will need to read your radio's manual to find out what its passband is, and what the default width the default filter is set to. You can then set the passband filter to its maximum width, you will then see something like this:

Continued on next page —

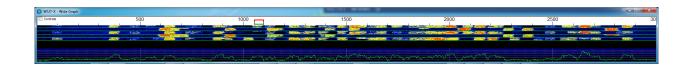

This configuration is so much better, and you will make so many more QSOs if you have your radio's filter set properly when you operate FT8 digital mode.

I will also pass on from experience that both the Icom IC-7100 and Yaesu FT-891 radios have a default filter width less than 3000. When I helped a friend set a proper width for Filter 1 on his IC-7100, he was amazed at what he had been missing. The same for the friend with the FT-891.

So, read your radio's manual and make sure you don't have "blinders" on when you are operating FT8. 73 all, and good DX!

Bob Hensey – K4VBM (Very Bad Memory)

## SOTA Mountain Goat Status Achieved/ Richard Dervan, N1RBD

#### Richard Dervan, N1RBD #2983, becomes 170th Mountain Goat in North America

On December 2, 2022, Richard Dervan (N1RBD CW Ops #2983) completed a combination SOTA/POTA activation of Mount Mitchell and the associated state park in North Carolina to attain SOTA Mountain Goat (MG) Status. Richard becomes the 170th MG in North America and the 9th in the W4G (Georgia) SOTA Association. Attaining MG status means that he was able to acquire 1000 SOTA activator points. It took 137 Activations of 59 unique summits with 2285 QSOs to achieve this status, each summit averaging 7.3 points.

The final push to MG started on November 29 with activations of Cowee Bald and Black Balsam Knob on the way from Atlanta to Asheville. Allen Mountain and Peach Bald near Asheville were activated the next day. On December 1, the SOTA Winter Bonus season started, meaning certain summits had an extra three points added to their normal points value. On this day, Jumpoff Mountain and The Pinnacle, both eligible for bonus points, were activated which brought Richard's point total to 987.

Richard's wife arrived Thursday evening and preparations were in place to activate Mount Mitchell, the highest summit east of the Mississippi River, at 6684 feet and worth 13 SOTA points, on Friday.

Friday dawned as a cloudy day with temperatures in the low 40s. The drive to the park wound up being 90 minutes instead of the original planned 45 due to closures along the Blue Ridge Parkway on the west side of the park. Upon arriving, the clouds had begun to dissipate, and the sun was shining with temps in the mid-50s and very light winds. Upon reaching the summit and setting up for HF, CQ was called on 2m with the first contact being Dean Blair (K2JB), a local SOTA Goat. After two more 2m contacts, a Sked with Richard's Elmer, Doug McAlexander (N4HNH, of YouTube FTDX10 fame and a SOTA Goat) was completed on 40m CW which marked a successful activation and official Mountain Goat status. Some additional 2m contacts were garnered, followed by another Sked on 40m SSB to work friends Mark (AE1MS) and Jean (AE1JS) Swann in Young Harris, GA.

Continued on next page —

## SOTA Mountain Goat Status Achieved/ —continued from previous page

Another friend, Eddie James (WD3D) was also able to get in on the SSB action. Additional contacts were made on 40m CW before going QRT on HF and tearing down the station. Just before leaving the summit, a Summit-to-Summit contacts was made on 2m with Richard (KN4LRI) and Tom (W1PTS) who were doing a SOTA activation on Rough Butt Bald, 50 miles away as the crow flies.

Richard started participating in SOTA using a 2m HT only a couple of weeks after obtaining his license in July 2019, and upgraded to general in August. His CW journey started in early 2020 and now operates almost exclusively 2m FM and 20/30/40m CW for SOTA using an MTR-3B with an EFHW or Elecraft AX-2 antenna. Richard made the decision to learn CW before testing for his Extra, but hopes to have that completed by mid-2023.

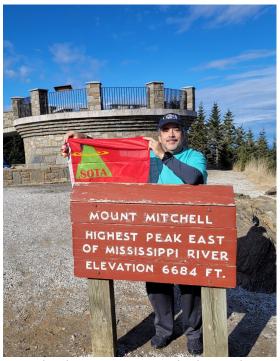

Richard Dervan, N1RBD, displaying the Summits on the Air flag December 2, 2022 atop Mount Mitchell, near Burnsville in Yancey County, North Carolina; in the Black Mountain subrange of the Appalachians, about 19 miles northeast of Asheville.

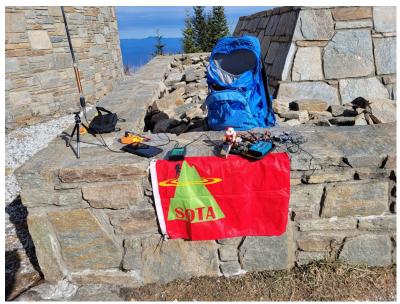

Richard, N1RBD, uses a small and efficient rig for his SOTA adventures

Be sure to congratulate Richard on his SOTA MG achievement the next time you see him! Richard enjoys the SOTA / POTA aspect of Amateur Radio and gladly shares his knowledge in this topic.

You can find more information on SOTA & POTA at theses websites:

https://www.sota.org.uk/
https://parksontheair.com/

## North Fulton ARES (NFARES) Update for November & December 2022 ATC QQQ Invesco Thanksgiving Day Half Marathon - Thanksgiving Day

Scott KM4JXE, along with 8 to 10 other hams, supported the race. The Atlanta radio club was the leading group supporting the event, with about 5,000 runners. The ARES operators helped in the water station, SAG vehicles, and Net control. The ARES hams provided eyes and ears for the race officials. This insight helps to keep runners safe and display a positive appearance in the community. If you are interested in volunteering for one of these events, reach out to Scott (km4jxe@yahoo.com) or any ARES Member.

#### The Sparkle Sandy Spring Parade - December 04

The Sparkle Parade Kicks off the holiday season for the City of Sandy Springs. Again, this year the NFARES group was well represented. We had ten operators involved. The team did a great job, and it showed. The team's involvement made the event safer and more enjoyable for the attendees.

A few takeaways from the event:

- 1. The ARES operators are a coordinated, trained, and practiced group. When we arrive onsite, we already have an organizational structure, plan, and reliable communication. The Sandy Springs Police Department (SSPD) was pleased to learn that we were there with eight operators, ready to go.
- 2. One of our principal tasks was to monitor several of the most highly used parking lots. This service was a big help to the City. The Police officer we worked with was very grateful we were there and told me SSPD did not have the staff to cover the parking lots. So, our work released PD to manage traffic, protect pedestrian crossing at intersections, and respond to emergency requests.
- 3. Helping out is a Critical Response. There was a brief time when a child was missing. SSPD engaged us quickly and was happy to have our assistance. I am very proud of how our group responded to the request for help. Thankfully the child was found shortly after the alert went out.

#### To the team members and others:

Thank you to Grant KK4PCR for providing information on the parking decks and the status of the Parade. I think you were trying to make a good impression of the big guy in the red suit.

Thank you to Jim N4SEC & Sandra, who ensured people knew where to go when they got off the shuttle. People are happy to see a friendly face and glad to get some guidance on where to go.

Thanks to Bill K4YJJ & Robert KF4RJA, who kept watch over the parking decks and Special needs parking. You provided great information back to IC and were able to adapt as the situation changed.

Thanks to Jim W4IU, Steve N4SMK & Jacob for keeping an eye on the satellite parking. The information you fed back to IC was beneficial to the SSPD. Also, you were critical in keeping people safe in a less-than-ideal situation.

Continued on next page —

#### North Fulton ARES / Bill Largin, KN4DLE — continued from previous page

A special thank you to Mike AD4MC. Mike was our primary contact with the City and put our operational plan together for the event. His plan worked very well, even down to arranging for better weather than we expected. As off-site support, he provided the additional information we needed. When we had problems with the repeater, he orchestrated a move to another repeater without impacting our overall communication. When we began the search for the lost girl, Mike provided valuable insight into the process.

If you are interested in working on this event in the future, reach out to Mike (AD4MC) at <a href="mailto:ad4mc.mike@gmail.com">ad4mc.mike@gmail.com</a>

#### **Support for the VE Exam Session - Dec 10 (Demo Days)**

To support the VE Exam season, members of the ARES group set up a portable station outside of Slope's BBQ, the NFARL VE Testing location..

Our goal was to introduce newly licensed hams to ARES and demonstrate some of the tools we use most often. This allows our group to talk about ARES and how Hams can get involved in this side of Amateur Radio.

We demonstrated voice and Fldigi traffic via the Repeater. Then we moved on to sending a message to an email account using Winlink. It was great to see a newly licensed operator experience their first conversation on the Radio.

Thanks to the other operators that monitored the Repeater and provided the other side of the conversation.

Operating from their shack

Mike - AD4MC - Great source of information, and sending emails and text messages to demonstrate the process

Joe - AJ2Y - Great conversations with the new Hams.

Jim - W4IU. - Great source of information for the new operators.

Scott - KM4JXE - Scott was on-site at Slopes. He was able to work with the new/upgraded operators, answering questions and providing demonstrations.

We would like to make this **VE Exam Session Support** a regular practice. If you are interested in helping out, please contact Bill Largin (<a href="mailto:bill.largin@gmail.com">bill.largin@gmail.com</a>)

Please let me know if you have any questions or want to get involved with the North Fulton ARES. We would love to have more people involved, and it is a great chance to serve our community and "Play Radio."

Bill Largin KN4DLE bill.largin@gmal.com

"Ham Radio is a great hobby. ARES makes it a hobby with a purpose."

#### **KIWI SDR**

I'm currently QRT at my new QTH, but able to listen to HF via the internet. There is a great internet-based resource for listening - it's the KIWI SDR network.

A KIWI SDR is a remotely tunable receiver. There are currently 660 of them on-line, located around the world. Many are in North America and Europe, but there are some in Africa, Asia, South America and Oceania as well. You can connect to any of them – they are open to the public. Connecting requires nothing more than a web browser.

The list of KIWI SDR receivers together with their clickable connection links can be found here: http://kiwisdr.com/public/

That URL returns the list shown in Figure 1. I never use the list. In the upper corner of Figure 1 is a blue circle labeled **KIWISDR Map**. I start there. That blue circle returns the world map shown in Figure 2.

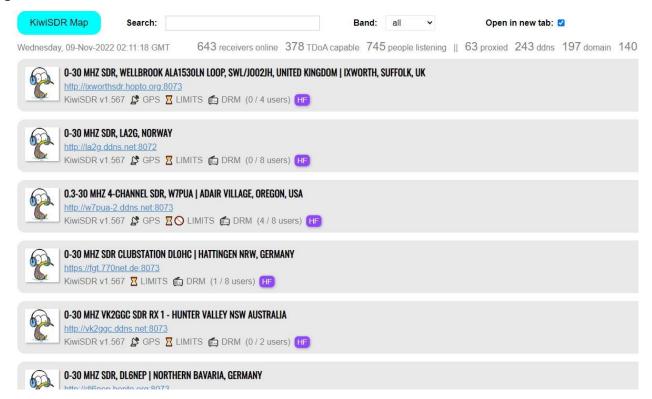

Figure 1. The KIWI Network opening screen listing all the receivers.

The map can be expanded for a good look at where individual receivers are, together with a color indicating the status of each receiver. With rare exception, individual KIWI SDRs can provide eight connections at once. The colors indicate, among other things, if a receiver has an available user slot or if all eight slots are taken. There is a link to a legend explaining the colors in the lower left corner of the map.

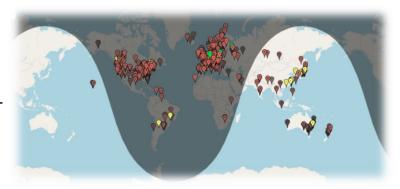

Figure 2. The map showing receiver locations and status.

Continued on next page—

## **Around the Shack** / — continued from previous page Hal Kennedy, N4GG

You don't need the legend to get started. SDRs that show up as yellow are full. Try any that aren't yellow.

Figure 3 shows the map expanded to show Europe. Figure 4 shows the map expanded to show Taiwan and China – more on that later.

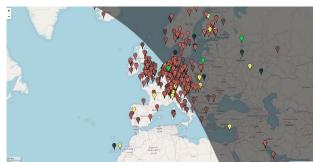

Figure 3. The map expanded to show Europe.

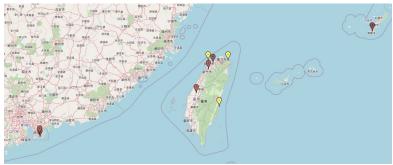

Figure 4. The map expanded to show Taiwan and China.

Figure 5 shows the receiver control panel you will see when you connect. I won't explain all the controls here – experiment! You can set the receiver to any HF frequency from zero to 30 MHz by typing the frequency in, or by dragging the waterfall display to a frequency of choice.

There are buttons to select mode and a row of small + and – buttons to move the frequency up and down in increments. Your left and right keyboard keys will also move the receiver's frequency in small increments. The keyboard up and down keys change the receiver's bandwidth. The large + and – buttons expand the waterfall. I usually hit the large + button many times to get a good look at the spectrum close-in to the frequency I'm interested in.

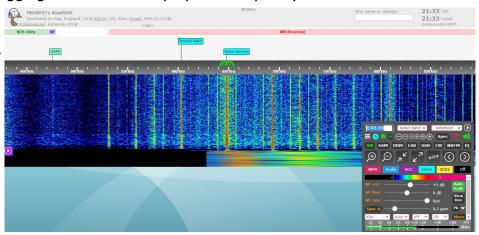

Figure 5. The receiver control panel, tuned to Radio Caroline on 648 KHz. All KIWI receivers have the same controls.

In the upper right corner of the control panel you will see a pull-down menu called "Extensions." Save exploring the extensions until you have mastered simply listening. When you are ready, the extensions menu can launch decoders for RTTY, CW, FAX, WSPR, SSTV and many others.

Here's an example. If you click on FAX the weather FAX control panel appears in the lower left corner of the screen. If you select a region and station there, weather FAX images will appear, if the station you selected is transmitting and the receiver you are using can hear it. See Figure 6. Weather FAX is not broadcast continuously on HF. FAX transmit schedules can be found on the internet.

Continued on next page—

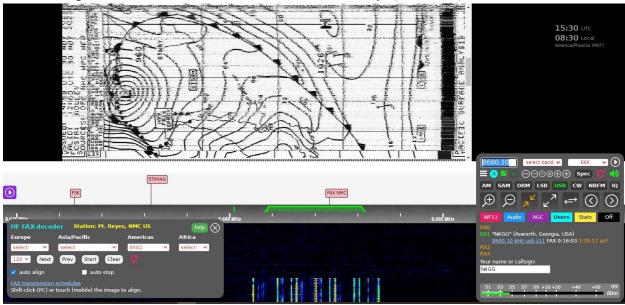

Figure 6. Weather FAX as transmitted from Point Reyes, California, on 8680 KHz.

#### **Some Experiences**

- I've spent a few hours connected to receivers in Japan listening to AM broadcast. Mostly I hear people speaking Japanese (seems reasonable), but there is English language content too. Also, there is a lot of music. In the US most music migrated from AM to FM decades ago not so in Japan. Some of the music I hear is Asian, but some is "Western." There is lots of rock 'n' roll. It's intriguing to hear what people in distant lands listen to.
- I've checked propagation using WWV. Trying receivers around the world, I've been able to hear WWV on at least one frequency on nearly all of them. I was also able, finally, to hear WWVH in Hawaii, by listening to a KIWI SDR receiver on Hawaii. On that receiver I also heard more details about the eruption of Mauna Loa than were available from mainland news outlets.
- I've listened to WWVB on 60 KHz the station that sets "Atomic Clocks" several times a day (atomic clocks are not atomic). Try as I might, I have never heard that signal on the US East Coast. That is long-haul DX on VLF. Somehow atomic clocks hear and decode WWVB. I suspect they do it with a combination of synchronous timing and exceptionally narrow filters. Tip: Aside from being useful for understanding VLF propagation, WWVB is not very interesting!
- I've listened to an old favorite Radio Caroline. Pirate radio was big in the 1960s and Caroline led the pack with a 50 KW ship-board rig just outside the territorial limits of the UK. There are several books available from Amazon, both paperback and Kindle, describing the decades-long efforts of the UK government to shut Caroline down. They never succeeded. It's fascinating reading. Caroline is still on the air and you can listen to it live via streaming on the internet. Also, if you own one of Amazon's echo dots, aka Alexa, you can say "Alexa, play Radio Caroline" and it will! Meanwhile, that's not as satisfying as actually hearing the station on the air. Today, Radio Caroline broadcasts on 648 KHz, on what's called "medium wave" in Europe. The station only runs 4 KW these days, from a ship docked in the south of England. It can be received on several KIWI SDR receivers near the southeast coast of England. It can also be heard in parts of mainland Europe at night. Experiment and see how you do DXing Radio Caroline. As sweet irony, Caroline's current antenna is a retired BBC tower.

## **Around the Shack** / — continued from previous page Hal Kennedy, N4GG

- I've listened to US contest stations on many different receivers in Europe and Asia. This was
  particularly interesting during ARRL Sweepstakes when US stations were not trying to work DX.
  I also listened to the 160 contest this past weekend. I didn't hear much of the US on European
  receivers low band conditions were terrible. East coast stations were loud on US West Coast
  receivers.
- I've tried some US broadcast band DXing from afar. I have heard the three big 50 KW stations in NYC WFAN (660 KHz, formerly WNBC), WABC (770 KHz) and WCBS (880 KHz) on receivers on every continent. Those transmitters are in the "meadowlands" in Rutherford, NJ and are non-directional "clear channel." They really get out. I grew up in the NYC area and visited those transmitters in the 1960s. I can attest the antennas are in a meadow one that's often an inch or two under water.
- I've listened to myself (not recently) at various times and on various bands from many DX locations. This can be sobering. I was never able to hear myself in parts of Asia, including during times of good propagation.

#### **Some Notes**

- Should you wish to use a remote receiver to cheat while DXing or contesting, be advised there is a three second delay in the audio from KIWI SDRs. It is nearly impossible to break a DX pileup listening with a three second delay you can't get the timing right.
- At the top of the screen for each receiver is the name and location of the receiver as well as the station's altitude and antenna. Some SDRs have poor antennas. Many of those are small loops, magnetic and otherwise. The KIWI network is helpful in understanding what antenna types receive well. I quickly leave one receiver for another if I don't hear much or see the antenna is likely inferior. There are receivers with first-rate antennas those are the fun ones to tune.
- Looking at the identifying name on each receiver, you will find many are owned and operated by hams. The ham-owned receivers tend to be the better ones.

#### **Going Geopolitical**

Closely scrutinizing the map of available receivers I've realized some are located in geopolitical hotspots. For example, there are seven receivers on Taiwan, and only one in all of mainland China (excluding two in Hong Kong). Would China allow me to connect to the only Chinese KIWI SDR receiver and listen to Taiwan? If I could than anyone in China could. I had suspicions.

It didn't take long to find out. While nearly all KIWI receivers will connect to eight users at a time, the only receiver in China supports only four simultaneous users and those slots are usually taken. When I have connected, it was apparent the receiver was too far from Taiwan to receive Taiwanese AM broadcast (430 miles). Actually, that receiver is in central China and too far from anywhere to hear anything other than what the Chinese government would like you to hear.

Continued on next page—

## **Around the Shack** / — continued from previous page Hal Kennedy, N4GG

Given the censorship prevalent in China, I suspect the lone Chinese receiver may be the only receiver Chinese citizens can connect to. I'll speculate the IP address of those who connect is monitored.

I wonder what other remote receives might be partially or fully blocked? There are several on the Ukraine/Russia border – I'll be trying those next.

#### **Summary**

Give the KIWI receivers a try. Finding them is easy. Operating them is easy. They will give you a look at the HF spectrum that you can't get from home, no matter where home is.

If you are technically minded and so inclined, you can set up your own KIWI SDR and place it on the network for all to enjoy.

73,

Hal N4GG

## Congratulations to all December VE Exam Candidates/ Wes Lamboley, W3WL

Slope's again hosted the NFARL testing session this month, and three candidates were successful in their quests to upgrade.

First, Keith Miller-KQ4EHD-upgraded to General. Keith is the CIO at Spanks and handles IT and Logistics. He had some really interesting comments to make about their supply chain issues, as do most suppliers in the U.S. Keith got interested in ham radio because of his interest in Emergency Communications.

Second, Jeff Stout-KQ4KI-upgraded to General as well. Jeff is a Ga Tech grad in Mechanical Engineering; his dad was an EE and had lots of test equipment in the basement. All that "stuff" tweaked Jeff's interest. Jeff works for Levolor and watches over Product Management and Safety Regulations. He is also interested in emergency communications as well. It turns out that Jeff and his wife are also into riding - motorcycles that is - and once that was mentioned John Norris -our President -was off and running as they talked motorcycles. I could not get an word in edgewise about my glory days riding bicycles, so I went off and talked with—

Third, Adam Fleet-KQ4EZB-got both his Technician and General in the same session! Adam got interested in ham radio via YouTube and likes to tinker with electronics. As a result, Adam decided to get licensed. Adam is a Ga Tech grad in Business and is an avid runner. He used an audio app on his phone and learned the details to take the tests using "Fast Track to your Ham Radio License" by Mike Burnett. Adam listened while running and really liked the approach used in "Fast Track", as each question on the exam was given and the correct answer discussed as to WHY is was correct. This pleased Adam as he learned the technical stuff,-not just the answers. He highly recommends this approach.

And last, but not least was our NFARL ARES leader Bill Largin, KN4DLE there with his EMCOMM gear for demonstration to the newly licensed. Bill did an excellent job explaining the gear and talking on the air with several hams, and the guys that just took the tests were most appreciative. It was the icing on the cake for the new guys!

Congratulate these folks when you next meet them!

#### **Great Opportunity For Ham Radio In Roswell**

NFARL has been invited to conduct a Ham Radio/Technician license class for middle schoolers this summer. The class will be a week-long "camp" conducted the first full week in June at the Computer Museum of America located in Roswell - just in time for Field Day and the GOTA station! Plans for the "camp" are now underway, with Martha Muir-W4MSA-leading the charge. This is the beginning of a long-term relationship with the museum, as they want to have an operational ham radio station as part of their exhibits.

The museum is really quite well done and you can get a glimpse of it at <a href="https://www.computermuseumofamerica.org/">https://www.computermuseumofamerica.org/</a>. Please do take the time to look at the web pages, or better yet - go for a visit! You will be impressed!

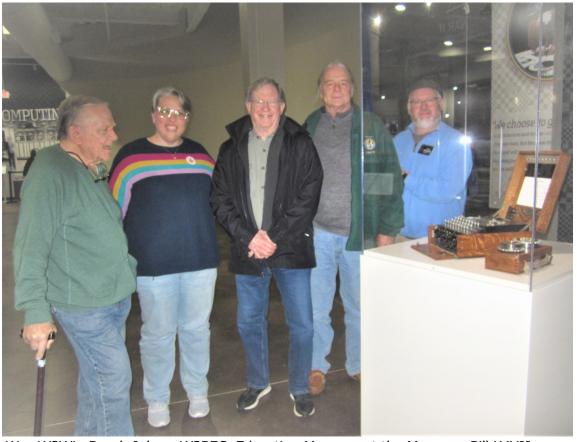

Wes W3WL, Becah Jubon, W3BEC, Education Manager at the Museum, Bill K4YJJ, Steve KO4VW, and Jim N4BFR stand by the Enigma machine at the Computer Museum of America

New info for Technicians and Generals and a refresher for Extra Class Licensees!

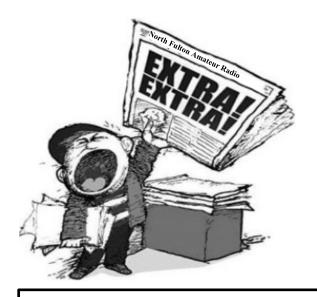

# E8A07 What determines the PEP-to-average power ratio of a single-sideband phone signal?

- A. The frequency of the modulating signal
- B. Speech characteristics
- C. The degree of carrier suppression
- D. Amplifier gain

See answer on the last page!

The new Amateur Extra-class license examination question pool, effective from July 1, 2020, through June 30, 2024, has been released and is available at the National Conference of Volunteer Coordinators (NCVEC) website. Note the new Technician class license examination question pool is effective July 1, 2022.

Ian NV4C and his team hold license test sessions on the second Saturday of each month. For more information including upcoming test dates, <u>click here</u>.

## Contest Corner

These are some contests and events besides the "routine K1USN, CWops, and other organizational events" scheduled to occur the near future

| Contest Name                   |                   | Time & Date                    |
|--------------------------------|-------------------|--------------------------------|
| + Stew Perry Topband Challenge |                   | 1500Z, Dec 17 to 1500Z, Dec 18 |
| + ARRL Rookie F                | Roundup, CW       | 1800Z-2359Z, Dec 18            |
| + VHF-UHF FT8                  | Activity Contest  | 1700Z-2100Z, Dec 21            |
| + CW QRS Xmas                  | Activity          | 0000Z, Dec 24 to 2359Z, Dec 31 |
| + YOTA Contest                 |                   | 1200Z-2359Z, Dec 30            |
| + ARRL RTTY Ro                 | <u>undup</u>      | 1800Z, Jan 7 to 2400Z, Jan 8   |
| + ARRL Kids Day                |                   | 1800Z-2359Z, Jan 7             |
| + YB DX Contest                |                   | 0000Z-2359Z, Jan 14            |
| + North America                | an QSO Party, CW  | 1800Z, Jan 14 to 0559Z, Jan 15 |
| + Phone Weekly                 | <u> Test</u>      | 0230Z-0300Z, Jan 18            |
| + PRO Digi Cont                | <u>est</u>        | 1200Z, Jan 21 to 1159Z, Jan 22 |
| + North America                | an QSO Party, SSB | 1800Z, Jan 21 to 0559Z, Jan 22 |
| + NA Collegiate                | Championship, SSB | 1800Z, Jan 21 to 0559Z, Jan 22 |
| + ARRL January                 | VHF Contest       | 1900Z, Jan 21 to 0359Z, Jan 23 |
| + Australia Day                | <u>Contest</u>    | 2200Z, Jan 25 to 1000Z, Jan 26 |
| + Winter Field D               | )a <u>y</u>       | 1900Z, Jan 28 to 1900Z, Jan 29 |

Source: https://contestcalendar.com/contestcal.html

## NFARL Upcoming Events and Dates

- Every Sunday NFARES net 8:30 PM 147.06 MHz (+) PL 100 All licensed hams are welcome, you do not need to be an ARES member! Check NFARES.org for more information.
- Every Monday Tech Talk 8:30 PM 145.47 MHz (-) PL 100
   NFARL's flagship technical based "non check-in" net. The net is always better when using the web based chat room (Discord) but Internet is not required to join the net.
   Check NFARL Nets for more information and "how to". Here's the link to the NFARL server on Discord web app <a href="https://discord.gg/spr2a9D">https://discord.gg/spr2a9D</a>
- Every Wednesday Hungry Hams Lunch Bunch 11:15 AM Location: Slope's BBQ, 34 East Crossville Road, Roswell, GA 30075 (770) 518-7000
  - Dining Room is OPEN. Get Take Out if you can't stay!
- **Every Thursday YL Net** 8:00 PM 9:30 PM 145.47 MHz (-) PL 100 Check NFARL Nets <u>website</u> for "how to." This is a great opportunity for YL's to get on the radio with other YL's! OM's (guys) are welcome to listen in to this YL net.
- Every Wednesday CW CHAT 8:00 PM on ZOOM.
   New meeting link and credentials:
   <a href="https://us06web.zoom.us/j/84722087419?wd=VIN2d0xvQVhKcDlUL0R4N1hQMTQ2UT09">https://us06web.zoom.us/j/84722087419?wd=VIN2d0xvQVhKcDlUL0R4N1hQMTQ2UT09</a>
   Meeting ID: 847 2208 7419; Passcode: CW-CHAT
- Every Saturday Royal Order of the Olde Geezers "Breakfast" A notice will be made when in-person meetings commence again.
- Second Tuesday NFARES Meeting January 10, 2023 <u>Presently- Online meetings only.</u> Stay Tuned for Location Updates!! Check <u>NFARES.org</u> for more information.
- Second Saturday VE Testing NFARL January 14, 2023 session:
   By reservation only. See the <u>"Test Sessions"</u> web page for details & registration process. Contact Ian at nv4c.ian@gmail.com for questions / concerns / reservations.
- Third Tuesday— NFARL Club Meeting November & December, 2022, NO Club Meeting in November or December. HamJam & Holiday Party take their places
- Fourth Tuesday NFARL Executive Team Meeting December 27, 2022, 7:00 PM.
   Online meeting only monitor website and NFARL Groups.io reflector for updates.
- NFARL Holiday Dinner Party— Saturday, December 17, 2022—7:00 PM

  Preston Ridge Community Center, Reservations are required. Make your reservation by purchasing tickets on the NFARL Mart now! <a href="https://www.new.holiday-dimer-party-reservation-2022">https://www.new.holiday-dimer-party-reservation-2022</a> Reservation deadline is December 12, 2022. Please consider bring a new, unwrapped child's toy in original packaging for donation to Children's Healthcare of Atlanta.
  - Please note the Holiday Dinner Party takes the place of our December club meeting.
- **Gwinnett Amateur Radio Society TechFest** Saturday, January 14, 2023. NFARL will be participating with a <u>Youth Kit Building</u> exercise. More info at <a href="http://www.techfest.info/">http://www.techfest.info/</a>

## Contact Us

| President                               | John Norris<br>N4IHV      | President@nfarl.org        |
|-----------------------------------------|---------------------------|----------------------------|
| Vice President                          | Mike Riley<br>KN4OAK      | VicePresident@nfarl.org    |
| Secretary                               | Martha Muir<br>W4MSA      | Secretary@nfarl.org        |
| Treasurer                               | John Tramontanis<br>N4TOL | <u>Treasurer@nfarl.org</u> |
| Activities Chair                        | Steve Randall<br>KO4VW    | Activities@nfarl.org       |
| Membership Chair                        | Wes Lamboley<br>W3WL      | Membership@nfarl.org       |
| Past President                          | Daryl Young<br>K4RGK      | PastPresident@nfarl.org    |
| Mentors / Elmers                        | John Hathcock<br>WE4AUB   | Elmers@nfarl.org           |
| 2022 Field Day Chair                    | Steve Randall<br>KO4VW    | FieldDay@nfarl.org         |
| Scout Coordinator                       | Jon Wittlin<br>K4WIT      | k4wit@nfarl.org            |
| ARES Liaison and<br>Community Relations | Jim Paine<br>N4SEC        | n4sec@nfarl.org            |
| Repeater Operations                     | Mike Roden<br>K5JR        | Repeaters@nfarl.org        |
| Web Master                              | Bill Cobb<br>K4YJJ        | Webmaster@nfarl.org        |
| eNews Team                              | Help Wanted!!             | enews@nfarl.org            |

## North Fulton Amateur Radio League

P.O. Box 1741 Roswell, GA 30077

nfarl.org

eNEWS can be located online at: <a href="https://nfarl.org/enews-index">https://nfarl.org/enews-index</a>

## Club Repeaters

| Frequency—Description                          | P.L. Tone | Location            |
|------------------------------------------------|-----------|---------------------|
| 145.470 (-)<br>EchoLink Node 560686<br>NF4GA-R | 100 Hz    | Morgan Falls        |
| 147.060 (+)<br>Primary ARES Repeater           | 100 Hz    | Roswell Water Tower |
| * 224.620 (-)<br>Joint Venture with MATPARC    | 100 Hz    | TBD                 |
| 443.150 (+)                                    | 100 Hz    | Roswell Water Tower |
| 444.475 (+)                                    | 100 Hz    | Morgan Falls        |
| * 927.0125 (-)                                 | 146.2 Hz  | TBD                 |

<sup>\*</sup> Currently off the air

Club Call signs: NF4GA and K4JJ

Extra Extra answer: B (question E8A07)

## Supporters and Affiliates

Please support our sponsors and affiliates by a visit their websites.

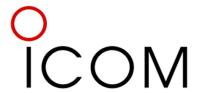

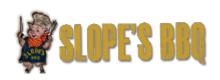

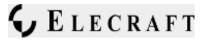

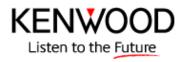

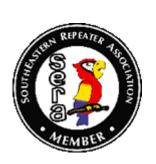

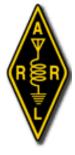

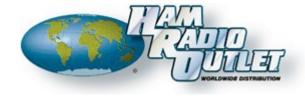

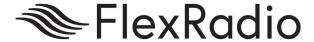